## **Linking a PayPal account to your website**

## **ANSWER ID:322, 388**

To sell your products and services online or receive payments through your MYOB Atlas website, you first need to link a PayPal Business account to your website. This account will be used for the secure collection of online payments. Find out more about PayPal, along with how to either link an existing account or create a new account, below.

Only the website owner is able to add, change or remove a PayPal account. If you're a user, see [Accessing](https://help.myob.com/wiki/display/supat/Accessing+an+MYOB+Atlas+website+as+a+user) [an MYOB Atlas website as a user](https://help.myob.com/wiki/display/supat/Accessing+an+MYOB+Atlas+website+as+a+user) for more information.

## **What is PayPal?**

PayPal is the faster, safer way to get paid online. With PayPal, you can accept secure payments online and you and your customers don't have to worry about sharing financial information. Customers choose to pay using their PayPal account balances, bank accounts, credit or debit cards. And they don't even need their own PayPal account. PayPal processes payments into your own PayPal account, so as soon as customers pay, you receive the payment. Find out more about [PayPal for customers](https://www.paypal-australia.com.au/personal), or [PayPal for businesses](https://www.paypal-australia.com.au/business).

Let's show you how to set up and link a PayPal Business account to your website

To set up a new PayPal account

To link a PayPal account

The PayPal service is provided by PayPal Australia Pty Limited (ABN 93 111 195 389) which holds an Australian Financial Services Licence number 304962. Before deciding to sign-up for or use the PayPal service you should consider the Product Disclosure Statement, available at [ww](http://www.paypal.com.au/) [w.paypal.com.au.](http://www.paypal.com.au/)

Consumer advisory—PayPal Pte. Ltd., the holder of PayPal's stored value facility, does not require the approval of the Monetary Authority of Singapore. Users are advised to read the [terms and conditions](https://cms.paypal.com/nz/cgi-bin/marketingweb?cmd=_render-content&content_ID=ua/Legal_Hub_full&locale.x=en_US) carefully.

## **FAQs**

(Australia only) My company is set up as a trust. Can I sell online through my MYOB Atlas website?

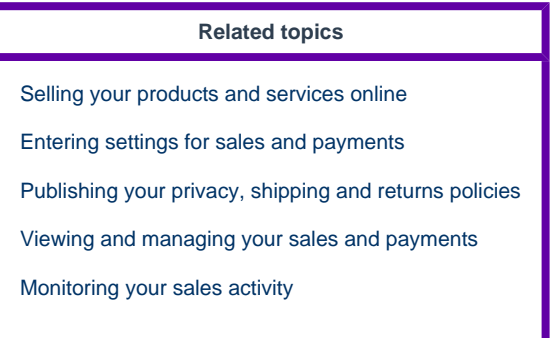